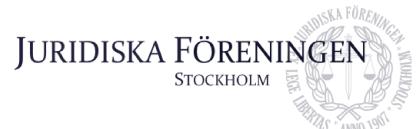

## PROTOKOLL FÖRT VID SAMMANTRÄDE MED JURIDISKA FÖRENINGENS STYRELSE DEN 2 OKTOBER 2023

#### NÄRVARANDE

Alexandra Jensen Anna Lindgren Erica Andersson Daniel Johansson Enni Zander Elin Öhnfeldt Daniel Lian Emil Wallmark Rickard Algotsson

#### FRÅNVARANDE

Carl Spets Qian-Min Ruan Freja Unge Kristoffer Johansson Ordförande Sekreterare Skattmästare Vice skattmästare Idrottssekreterare Öfverfadder Klubbmästare Underhållningsmästare Marknadssekreterare

Vice ordförande Internationell sekreterare Informationssekreterare Borgmästare

## 1. Formalia

**1.1 Mötets öppnande** Ordföranden förklarar mötet öppnat den 2 oktober 2023 klockan 17.02.

#### 1.2 Val av justerare

Sekreteraren yrkar på att välja Rickard Algotsson till justerare.

Mötet bifaller yrkandet.

#### 1.3 Justering av röstlängd, konstaterande av beslutsförhet

Röstlängden fastställs till nio styrelseledamöter och konstateras därmed beslutsfört.

#### 1.4 Fråga om bisittare

Inga bisittare.

#### 1.5 Justering av föregående protokoll

Protokoll från den 20 september 2023 fastställs justerat och upplagt på hemsidan.

Postadress: Frescativägen 16 114 18 Stockholm Besöksadress: Frescativägen 16 Juristernas Hus Telefon: 08-156971

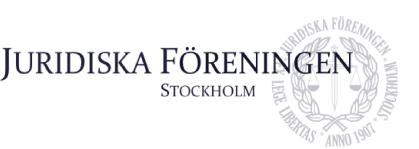

#### 1.6 Fastställande av föredragningslista

Ordföranden yrkar på att fastställa föredragningslistan.

Mötet bifaller yrkandet.

## 2. Rapporter

#### 2.1 Redogörelse för föreningens ekonomi

Skattmästaren redogör för föreningens ekonomi.

#### 2.2 Beslutsuppföljning

Ordföranden yrkar att bordlägga punkten till nästa sammanträde.

Mötet bifaller yrkandet.

#### 2.3 Stiftelsen Juridisk fakultetslitteratur

Ordföranden rapporterar att Stiftelsen Juridisk fakultetslitteratur har haft en konferens som gick bra. I övrigt finns inget att rapportera.

2.4 Stiftelsen Juristernas hus

Inget att rapportera.

#### 2.5 Övriga inkomna rapporter

Inga övriga inkomna rapporter.

## 3. Information

#### 3.1 Kommittéinformation

Sekreteraren redogör för balkommittén. Sekreteraren meddelar att biljettpriset har bestämts i samråd med skattmästaren. Vidare meddelar sekreteraren att möten hållits tillsammans med lokalen samt balkommittén angående detaljplanering inför balen.

Idrottssekreteraren redogör för idrottskommittén. Idrottssekreteraren meddelar att ett padel event kommer att arrangeras den 20 oktober 2023. En intresseanmälan angående en skidresa ska skickas ut.

Underhållningsmästaren redogör för underhållningsmästeriet. Underhållningsmästaren meddelar att husbandets och bokcirkels verksamheter går bra. Möten ska hållas angående eventuella framtida event för föreningens medlemmar.

Postadress: Frescativägen 16 114 18 Stockholm Besöksadress: Frescativägen 16 Juristernas Hus Telefon: 08-156971

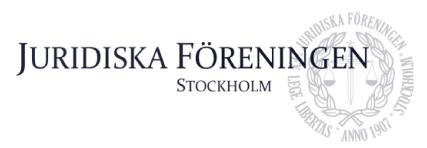

Öfverfaddern redogör för fadderiet. Öfverfaddern meddelar att biljetter till Recentiorsittningen HT23 släpps den 2 oktober kl. 18:00. I övrigt sker förberedelser inför sittningen och arrangerande av en studie lunch den 4 oktober samt en pluggkväll den 4 oktober.

Klubbmästaren redogör för klubbmästeriet. Klubbmästaren meddelar att planeringen pågår inför en halloweensittning den 28 oktober samt tersminsbundna sittningar. Biljetter till halloweensittningen är släppta.

Marknadssekreteraren redogör för marknadskommittén. Marknadssekreteraren meddelar en kickoff ska anordnas för ledningsgruppen och mässvärdar.

**3.2 Anmälningsärenden** Inga anmälningsärenden.

## 4. Beslutsärenden

Inga beslutsärenden.

## 5. Diskussionspunkter

Inga diskussionspunkter.

## 6. Övriga frågor

Marknadssekreteraren håller en genomgång av schemat inför Juristdagarna 2023.

## 7. Sammanträdets avslutande

#### 7.1 Nästa sammanträde

Nästa sammanträde sker den 25 oktober 2023 kl. 18:00.

#### 7.2 Mötets avslutande

Ordföranden förklarar mötet avslutat den 2 oktober kl. 17:17.

Postadress: Frescativägen 16 114 18 Stockholm Besöksadress: Frescativägen 16 Juristernas Hus Telefon: 08-156971

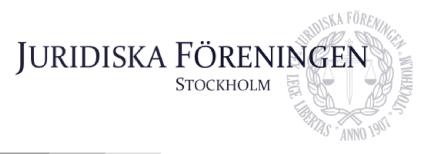

Mennen Joven

Ordförande

Arma Lindgran

Sekreterare

Side Kypt

Justerare

Postadress: Frescativägen 16 114 18 Stockholm Besöksadress: Frescativägen 16 Juristernas Hus Telefon: 08-156971

# Verifikat

Transaktion 09222115557502768474

## Dokument

**Protokoll 2 okt 2023** Huvuddokument 4 sidor *Startades 2023-10-16 13:52:58 CEST (+0200) av Anna Lindgren (AL) Färdigställt 2023-10-16 14:16:08 CEST (+0200)* 

### Signerare

Anna Lindgren (AL) Juridiska Föreningen Vid Stockholms Universitet Org. nr 802008-9614 sekreterare@jurstud.com

Signerade 2023-10-16 13:56:40 CEST (+0200)

Rickard Algotsson (RA) rickard.algotsson@jurstud.com

We Klyte

Signerade 2023-10-16 13:55:20 CEST (+0200)

Alexandra Jensen (AJ) alexandra.jensen@jurstud.com

Alexandra Javen

Signerade 2023-10-16 14:16:08 CEST (+0200)

Detta verifikat är utfärdat av Scrive. Information i kursiv stil är säkert verifierad av Scrive. Se de dolda bilagorna för mer information/bevis om detta dokument. Använd en PDF-läsare som t ex Adobe Reader som kan visa dolda bilagor för att se bilagorna. Observera att om dokumentet skrivs ut kan inte integriteten i papperskopian bevisas enligt nedan och att en vanlig papperutskrift saknar innehållet i de dolda bilagorna. Den digitala signaturen (elektroniska förseglingen) säkerställer att integriteten av detta dokument, inklusive de dolda bilagorna, kan bevisas matematiskt och oberoende av Scrive. För er bekvämlighet tillhandahåller Scrive även en tjänst för att kontrollera dokumentets integritet automatiskt på: https://scrive.com/verify

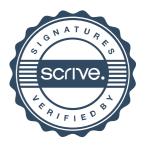